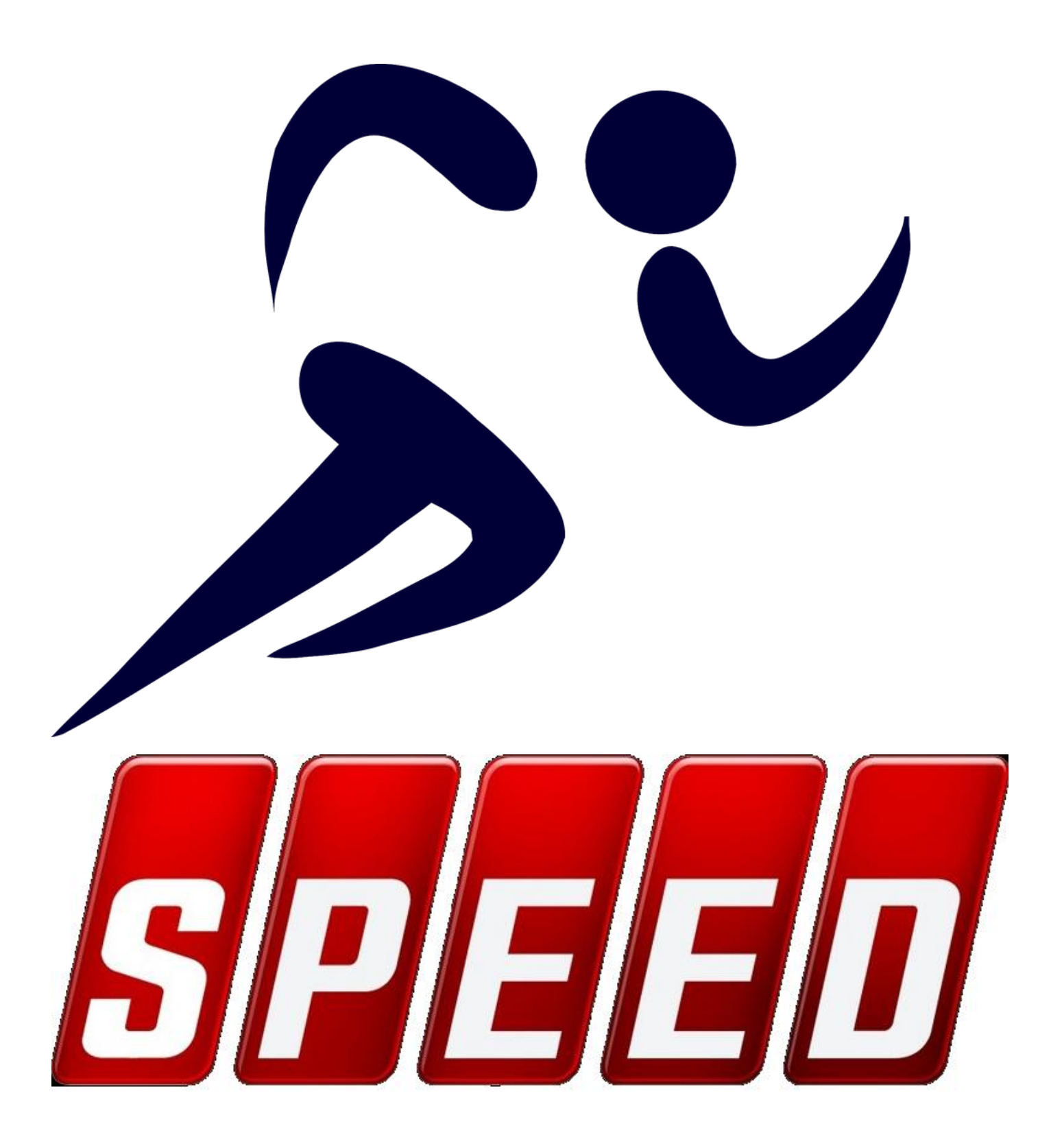

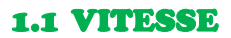

Expérience : ( Voir page 4 ) Sur une table à coussin d'air inclinée d'un angle  $\alpha$  = ......., on enregistre les positions successives  $\mathsf{M}_{i}$  d'un mobile au cours du temps

∆t = ………………………………..…. : intervalle de temps (en s) entre *2 points successifs*.

La vitesse est la distance parcourue en une seconde.

Exemple :

pour calculer la vitesse au point M<sub>3</sub>, on divise la distance M<sub>2</sub>M<sub>4</sub> par l'intervalle de temps correspondant.

 $M_2$   $M_4$ : distance (en **m**) entre les points  $M_2$  et  $M_4$ 

Vitesse (**m.s-1** ) |  $V_3 =$  $M_2M_4$  $\frac{t_2 + t_3}{t_4 - t_2}$  =  $M_2M_4$  $2\times\Delta t$ 

 $t_4-t_2$ : intervalle de temps (en **s)** entre les points  $M_2$  et  $M_4$ 

Remplir le tableau 1 et les 4 premières colonnes du tableau 2 (page 4) **:**

# 1.2 VECTEUR VITESSE

On peut représenter la vitesse  $V_3$  par un vecteur noté  $V_3$  $\rightarrow$ :

- $\bullet$  de direction : la droite  $M_2 M_4$
- $\bullet$  de sens : le sens de M<sub>2</sub> vers M<sub>4</sub>
- $\bullet$  de valeur :  $V_3$  (en m.s<sup>-1</sup>)

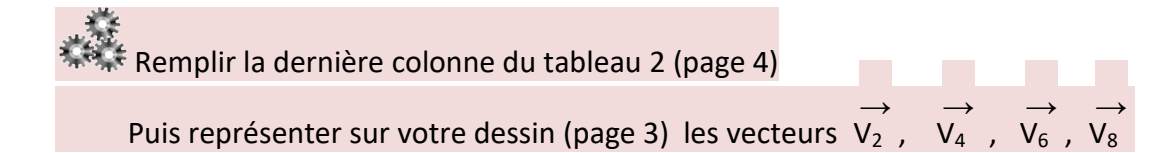

vecteurs vitesses aux vecteurs vitesses aux accélérations aux accélérations aux Représenter les points 2,4,6 et 8 Représenter les Représenter les Représenter les points 2,4,6 et 8 3,5 et 7vecteurs points  $+$   $\frac{1}{2}$ <sup>0</sup>  $\Sigma^{\circ}$  $^{+}$  $\sum_{i=1}^{\infty}$  $\sum_{Q|Q}$  $\ddot{}$  $^{+}$ plan incline  $\sum_{k=1}^{\infty}$  $\sum_{i=1}^{\infty}$  $\!+\!$  $\leq$ J  $\alpha$  $\overbrace{\Sigma}^{\uparrow}$  $+$   $\xi$  $\ddot{}$  $+ \frac{1}{2}$  $\succeq^\varphi$  $\ddot{+}$  $+$   $\frac{10}{2}$  $\tilde{\Sigma}^{\prime}$  $^{+}$  $\frac{4}{2}$  $+\sum_{i=1}^{n}$  $\ddot{}$  $(Echelle 1:1)$  $\Delta t = 40 \text{ m3}$  $d = \text{Ad}^\circ.$  $+\sum_{1}^{3}$  $\vec{\Sigma}^2$  $\overline{+}$  $+\sum_{\alpha}$  $+ \Sigma^{\alpha\beta}$  $+\sum_{\sum}$  $+$   $\sum$ <sup>5</sup>

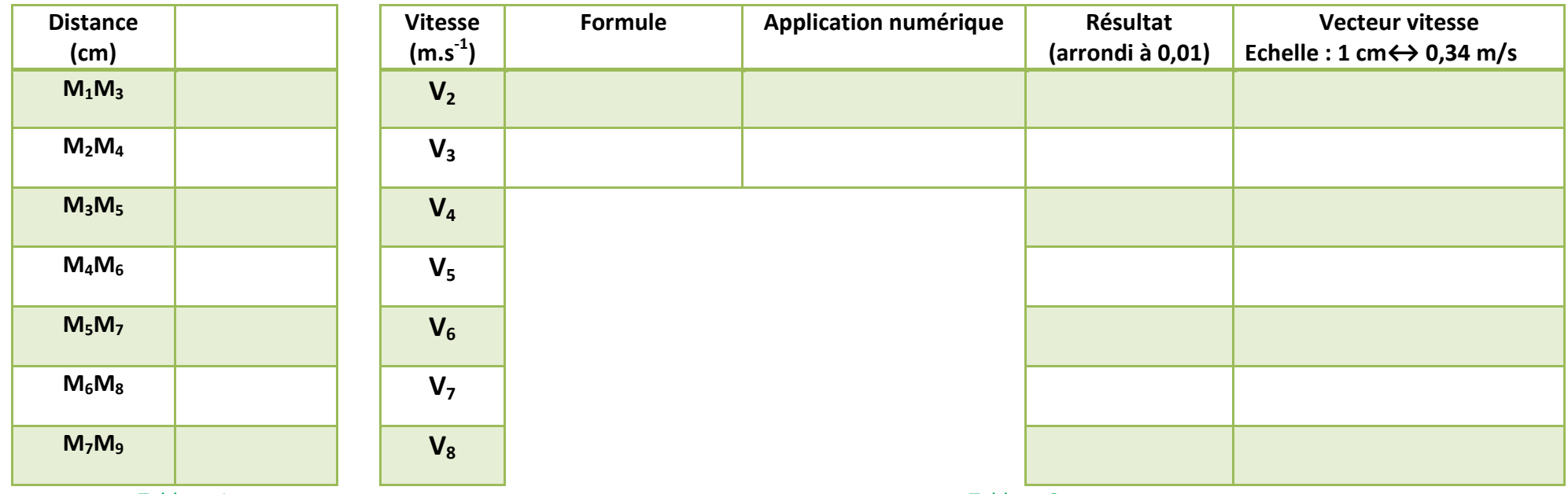

Tableau 1

Tableau 2

| Accélération<br>(m.s <sup>2</sup> ) | <b>Formule</b> | <b>Application numérique</b> | Résultat<br>(arrondi à 0,1) | Vecteur accélération<br>Echelle : 1 cm $\leftrightarrow$ 1 m/s <sup>2</sup> |
|-------------------------------------|----------------|------------------------------|-----------------------------|-----------------------------------------------------------------------------|
| a <sub>3</sub>                      |                |                              |                             |                                                                             |
| a <sub>4</sub>                      |                |                              |                             |                                                                             |
| a <sub>5</sub>                      |                |                              |                             |                                                                             |
| a <sub>6</sub>                      |                |                              |                             |                                                                             |
| a <sub>7</sub>                      |                |                              |                             |                                                                             |

Tableau 3

**PLAN INCLINE**

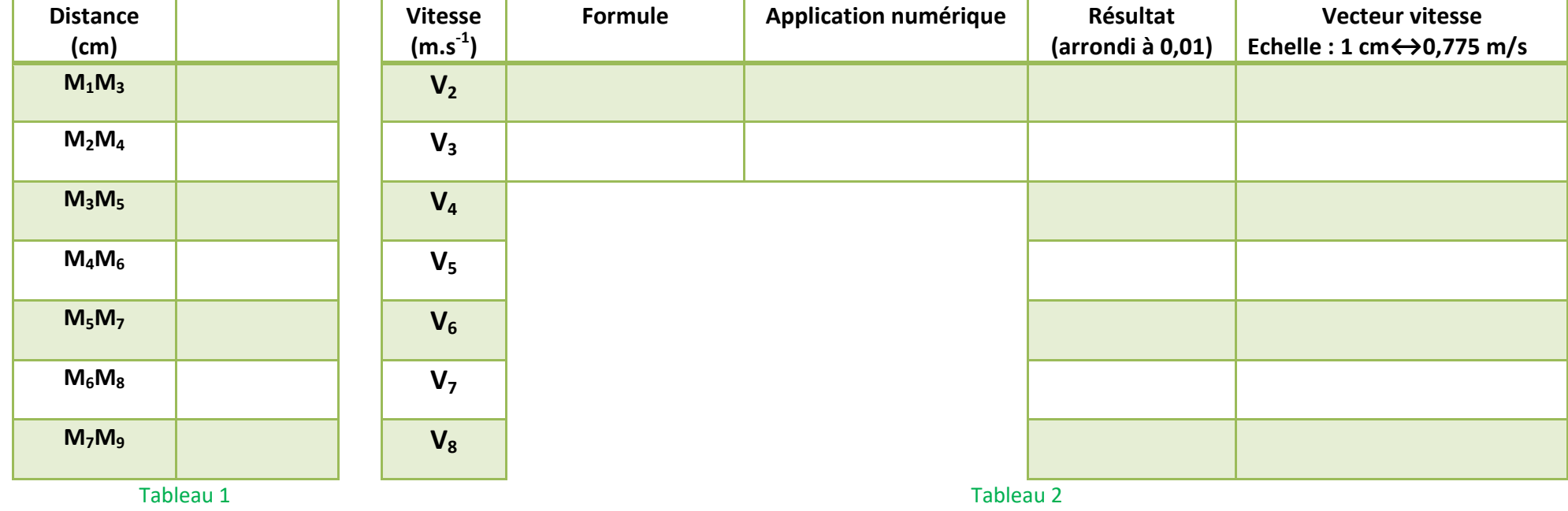

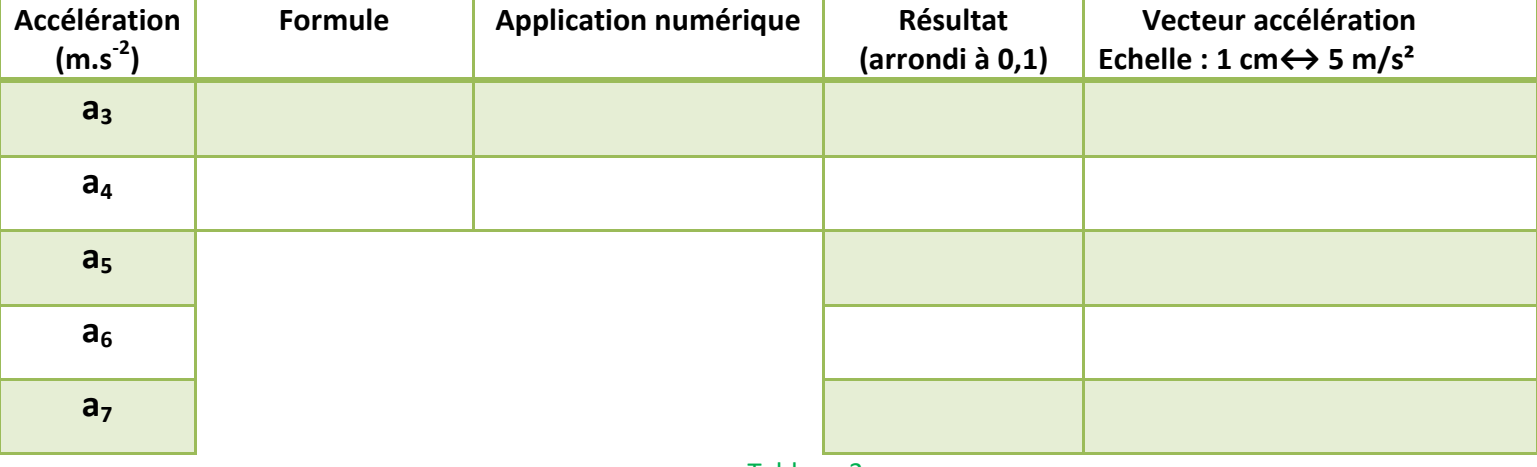

Tableau 3

**CHUTE LIBRE**

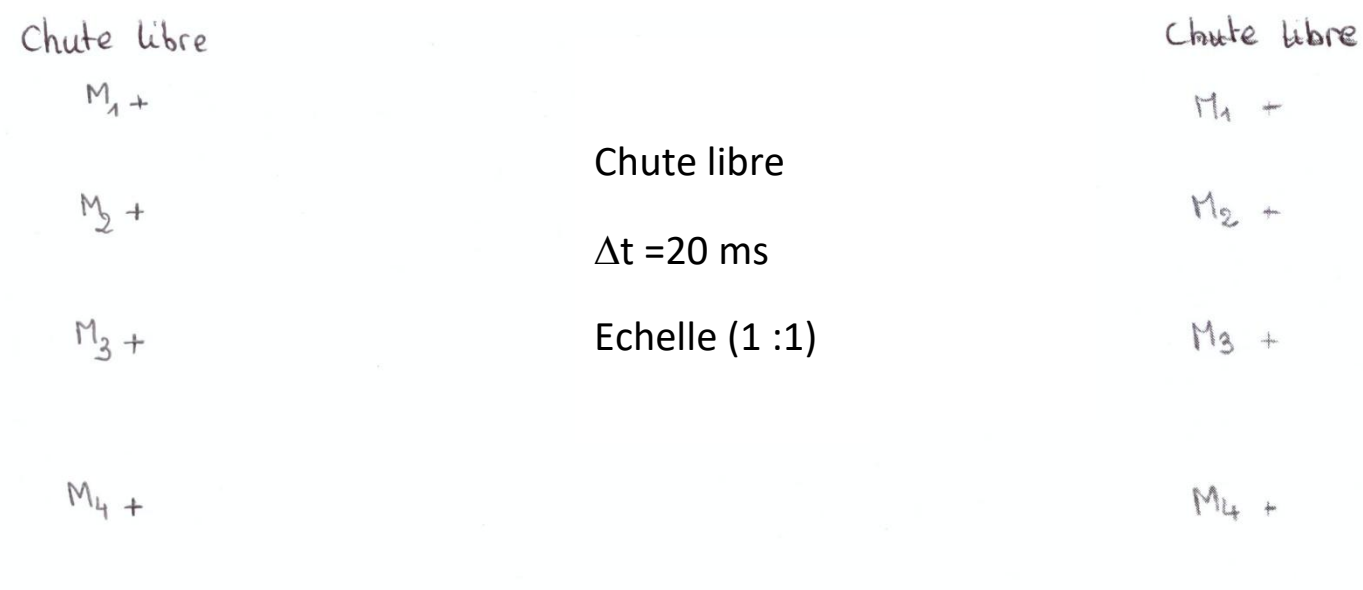

 $M_S +$ 

 $M_{6}$  +

 $M_{7}$ +

 $M_{8}$ +

 $M_5 +$ 

 $M_{6}$  +

 $M_{7+}$ 

 $M_{\rm g}$ 

 $M_{9}$ +

Représenter les vecteurs vitesses

aux points 2,4 , 6 et 8

 $M_{g}$ +

 Représenter les vecteurs accélérations aux points 3, 5 et 7

#### 2.1 ACCELERATION

Quand j'appuie sur l'accélérateur de ma voiture c'est pour ........................... la valeur de la vitesse.

Le signe de l'accélération est alors ……………………

Inversement quand je lève le pied de l'accélérateur, la valeur de la vitesse ................................

Le signe de l'accélération est alors…………………….

L'accélération d'un mobile est définie comme le changement de la valeur de la vitesse en une seconde.

Exemple :

 $V_3$ -V<sub>1</sub> variation de vitesse (**m.s<sup>-1</sup>)** entre les points M<sub>1</sub> et M<sub>3</sub>

Accélération (**m.s<sup>-2</sup>**) :  $a_2 =$  $V_3$  -  $V_1$  $t_3$  -  $t_1$ 

t3-t<sup>1</sup> : intervalle de temps (en **s)**

```
 Remplir les 3 premières colonnes du tableau 3 (page4) :
```
## **VECTEUR ACCELERATION**

On peut représenter l'accélération a<sub>2</sub> par un **vecteur accé<sup>12</sup>ration** :

 $\bullet$  dont la direction et le sens sont ceux du vecteur  $V_3$  $\rightarrow$  $-V_1$  $\rightarrow$  (voir fiche méthode : les vecteurs)  $\bullet$  de valeur :  $a_2$  (en m.s<sup>-2</sup>)

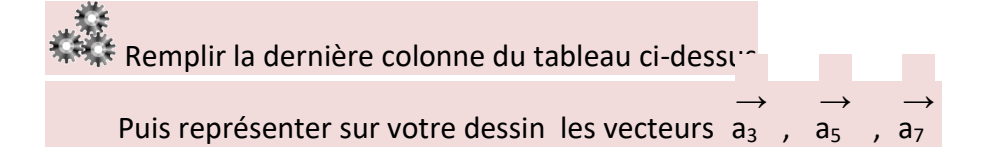

<sup>:</sup><br>Remplir le tableau des différentes situations représentées sur la fig 1 ci-dessous.

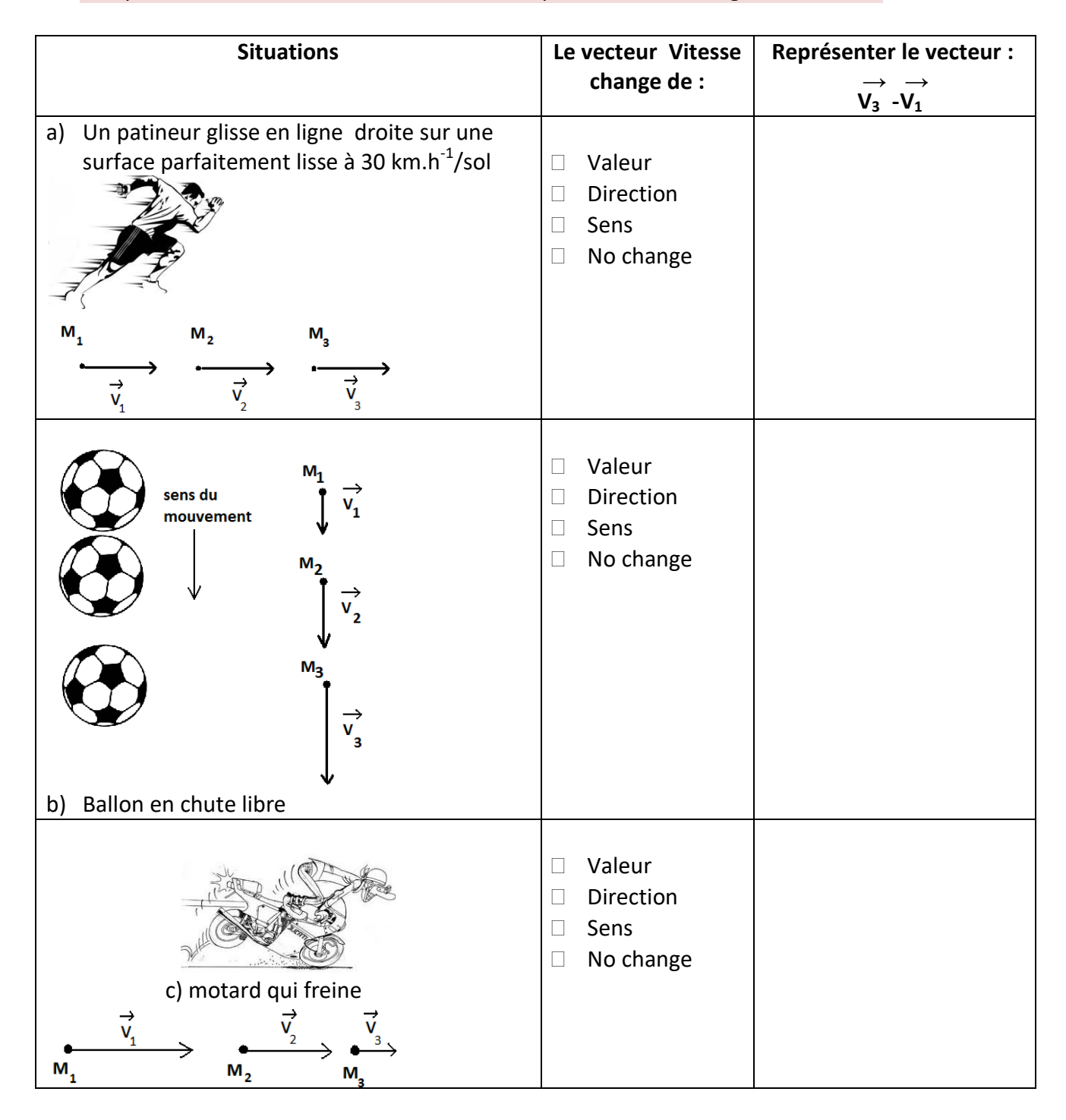

Remarque : L'existence d'une accélération est liée à l'existence d'une force. (voir chapitre suivant)

### 3 MOUVEMENT RECTILIGNE

Dans un mouvement rectiligne les points M<sub>i</sub> (i=0,1,2,.....) sont alignés.

Le mouvement rectiligne peut être de 2 types :

**O** uniforme : la valeur de la vitesse V<sub>i</sub> est toujours constante

**uniformément varié** : la vitesse **…………………………………** de telle sorte que l'accélération soit constante

**…………………………………………………**

### 3.1 Mouvement rectiligne Uniforme

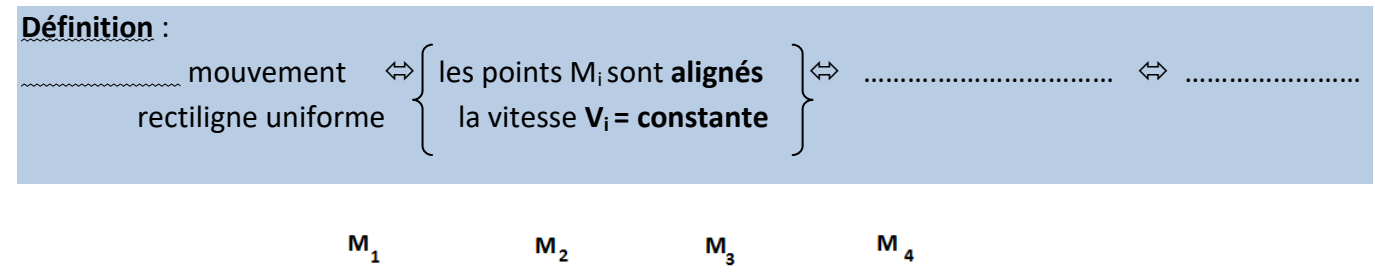

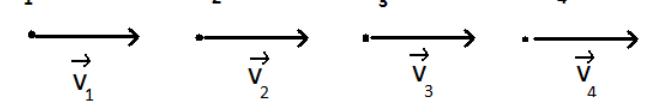

Fig 4 Mouvement rectiligne uniforme  $(a_i = 0$  voir preuve)

# 3.2 Mouvement rectiligne uniformément « varié ».

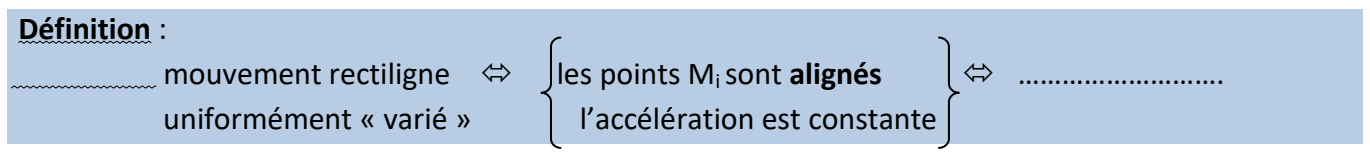

On distingue :

 le mouvement rectiligne uniformément **accéléré :** ………………………………………………. ( voir Fig 1 b) le mouvement rectiligne uniformément **ralenti : ……………………………………………..** (voir Fig 1 c)

- 2. Un chargeur télescopique empile des balles de foin de masse m = 300 kg dans un hangar.
	- 2.1 La position M du centre de gravité d'une balle de foin est enregistrée à intervalles de temps réquliers  $\Delta t$  = 1s dans le référentiel terrestre. Le schéma 1 de l'annexe A représente cet enregistrement avec l'échelle suivante :  $1cm \leftrightarrow 50 cm$ .
		- 2.1.1 Déterminer la vitesse de la balle au point M<sub>2</sub>.
		- 2.1.2 Représenter sur le schéma le vecteur vitesse au point  $M_2$  à l'échelle :
		- 1 cm  $\leftrightarrow$  0,2 m.s<sup>-1</sup>.
		- 2.1.3 Calculer la vitesse au point M<sub>4</sub>.
		- 2.1.4 Donner la valeur de son accélération en  $M_3$ .

2.1.5 Au cours de ce mouvement l'accélération est constante. Indiquer la nature du mouvement de la balle.

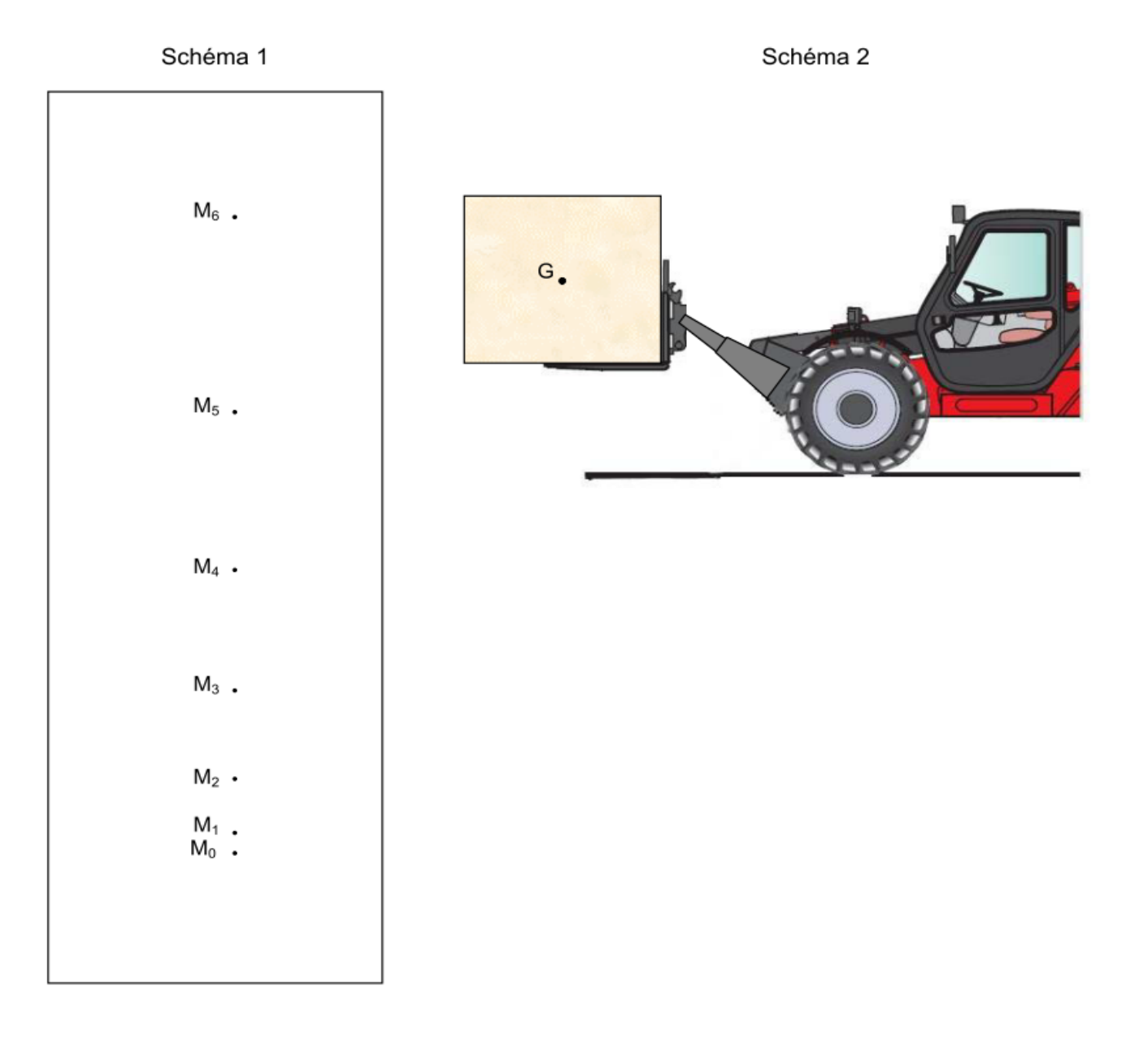

## Correction